## MS WORD - ZÁPOČTOVÝ TEST (DISTANČÍ VÝUKA)

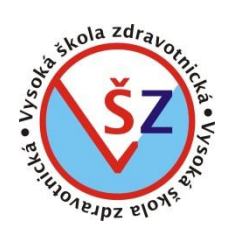

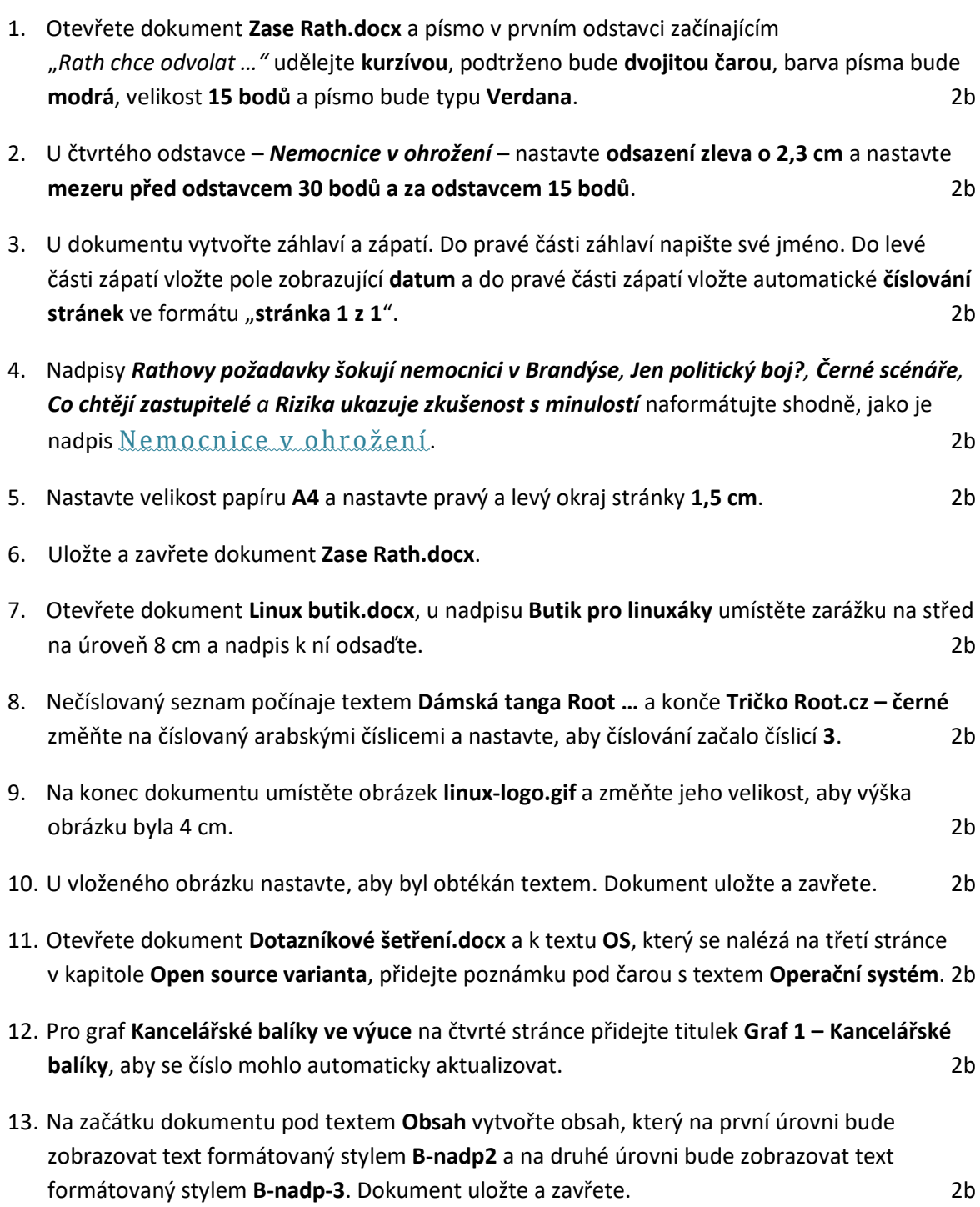